AutoCAD Free For Windows 2022

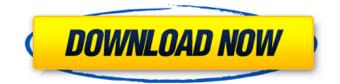

### AutoCAD With Product Key Free Download (2022)

What is AutoCAD? AutoCAD is a 3D drafting software for designing and editing 2D and 3D drawings. The initial version was released in 1987. AutoCAD is an acronym for Auto Computer Aided Design. It is based on the DWG standard which stands for Design With Graphics. This was written by CAD programmers who wanted to be able to create drawings on both mechanical drafting systems and computers. AutoCAD requires the use of computers to display the images on screen. AutoCAD is a multiplatform application which is available for use on many different platforms including Windows, Linux, Macintosh, and Android. It also has mobile apps available for iOS and Android, so you can access it on-the-go. AutoCAD is a popular commercial CAD application which is used by a variety of companies to create custom parts, machinery, and other 3D objects. AutoCAD has a rich feature set and can be used by many types of professionals. There are also some more complex software packages that can be used with AutoCAD. AutoCAD has some similarities with other applications, such as Ulead WebCad, which are used to create 2D drawings. They both use a vector based graphics system, and can import DWG and PDF files. How does it work? AutoCAD is a 3D drafting software application which has various tools that are used to design objects. There are some key steps to learning to use the toolbox of this software. Most of the tools that AutoCAD offers are located in a toolbar. This is a bar that sits in the top-left corner of the screen. As you use the software, you will notice that this toolbar will be filled with tools. The tools are grouped into five categories. Each tool is represented by a small icon. As you click on a tool, it will be added to the toolbar. Menu The menu is a secondary tool used to access the various tools. To access the menu, click on the small circle at the top-left of the screen. The main menu will appear with your favorite tools and commands on it. You can use the cursor keys on the keyboard or the click and drag function on a mouse to select the menu items. Toolbox The toolbox is a collection of tools which are used to create the objects you will design. Each tool is represented by an icon.

## AutoCAD Crack Torrent Download [32|64bit]

See also Comparison of CAD editors for architecture List of cross-platform CAD software References External links AutoCAD Crack For Windows tips for Architects & Contractors AutoCAD Torrent Download 360 support forum for architects and designers Category:1989 software Category:AEC software Category:Computer-aided design software Category:Computer-aided design software for Windows Category:Computer-aided design software for Linux Category:Computer-aided design software for MacOS Category:Proprietary commercial software for Linux Category:Proprietary commercial software for MacOS Category:Proprietary software for Windows Category:Proprietary softwareQ: Python: self.parse\_response() vs self.parse\_response(self.response) I am trying to understand the difference between self.parse\_response() and self.parse response(self.response) in Django. I saw the documentation for them and both are the same. But I am not sure whether there are performance issues if I use the self.response to parse the HTTP response. Or does it mean that the code is more readable if I use self.parse\_response() instead of self.parse\_response(self.response)? class MyView(View): def parse response(self, response): .... def parse response(self): .... A: response is the request object. If you use self.response it will be the response object (the one you will have inside parse\_response()). It's not the difference between self.parse\_response(self.response) and self.parse\_response(). It's just different names for the same thing. Q: C#.net : simple GUI countdown not working I have been attempting to learn C#, and created this simple GUI countdown to find the winner of a game of table tennis: namespace TableTennisGame { public partial class Form1 : Form { public Form1() { InitializeComponent(); int x = 0; a1d647c40b

### AutoCAD Crack +

Copy the crack from your exe to the Autocad folder. In the Autocad menu go to the file menu and then select Open. A new window will appear. Here you can find the crack file of Autocad 2017 Click the crack and install the cracked files. (tested on PC Windows 7) Q: d3.js and Marionette (v3) App I am a long-time Marionette fan but for this project, I need to make a web app with d3.js for the first time. I have Marionette v3.0 installed via npm and I created an app with the following code import {App, Controller, Region, RegionView} from'marionette'; import AppLayout from '../layouts/app'; App.AppLayout = Backbone.Marionette.Layout.extend({ regions: { app: 'body' }, onRender: function() { var \$content = \$(this.el).html(); \$content += \$('.marionette-content').html(); \$('body').html(\$content); } }); var App = new App(); App.addRegions({ app: new App.AppLayout() }); App.start(); I expected the app to contain the d3.js stuff but it doesn't appear to do anything. The js just loads in the header. If it matters, I am using Sinatra and here is my main.rb file require'marionette' require'marionette/layout' require'sinatra' module App class Application

#### What's New in the?

Shapes: Download any 2D shape and place it in your drawing for use as a pattern. (video: 0:58 min.) Layers: Create a shadow layer to place 3D objects directly on the drawing canvas. (video: 0:56 min.) Dynamic Layers: Organize your drawing workspace with dynamic layers that automatically shift in size and orientation when you work with different drawing areas, such as the front and back of the canvas or the left and right halves. (video: 2:50 min.) Grouping: Group multiple CAD objects, such as blocks, gridlines, and dimensions. (video: 1:50 min.) 2D to 3D Tools: Drag and drop 2D objects on the drawing canvas, which will convert them to 3D. (video: 1:05 min.) 3D to 2D: Convert a 3D object into 2D by pressing Ctrl+Shift+C on the 3D Object Tool. (video: 0:56 min.) Tools: Generate AutoCAD tools for linear referencing (video: 1:03 min.) Tools: Make changes in the Dimensional Analysis tool (video: 1:00 min.) AutoCAD 2020 objects are grouped by class into drawing templates. Select a template to import an assortment of objects. (video: 0:54 min.) New Objects: Spontaneous object insertion and insertion of new objects from the template into the drawing. (video: 1:16 min.) Options: Create drawing templates that save a set of custom settings. (video: 0:51 min.) Features: Draw animations in a new tool window. Draw a path with multiple marker handles, and then click to change the way the markers move in real time. (video: 0:47 min.) Drafting: Save drawings in a format that will display as a 3D object. (video: 0:50 min.) Multi-threading: Add more precision to your drawing sessions by running several tasks at the same time. (video: 0:59 min.) Visible Edge Rules: Add visibility rules to your drawing, showing only those edges that are relevant to the user's current drawing

# System Requirements:

To begin with, if you want to play the game you'll need to have at least an Intel i5 4th Gen (CPU), a graphic card with a minimum of 1 GB of VRAM (Or equivalent), a monitor with a resolution of at least 1920×1080, and 8 GB of RAM. It's all on the Steam page, so you can read the requirements and requirements more carefully. The game is a very demanding and filled with bugs and you should take it seriously when you start it, so it's advisable to have at least